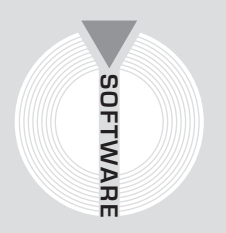

### Collana **Software**

Applicativi per il settore edile

## Studio Energy

# $\mathbf{B}$ **IMPIE**

## e calcoli economici in **conto energia**

Progettazione di impianti fotovoltaici con il software **FOTOVOLTAICO V2** e calcoli economici in **conto energia**<br>Progettazione di impianti fotovoltaici

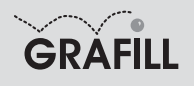

#### Studio Energy IMPIANTI FOTOVOLTAICI E CALCOLI ECONOMICI IN CONTO ENERGIA

ISBN 13 978-88-8207-266-7 EAN 9 788882 072667

Software, 33 Prima edizione, gennaio 2008

Studio Energy Impianti fotovoltaici e calcoli economici in conto energia / Studio Energy. – Palermo : Grafill, 2008 (Software ; 33) ISBN 978-88-8207-266-7 1. Impianti solari 62131244 CDD-21 SBN Pal0209725 *CIP – Biblioteca centrale della Regione siciliana "Alberto Bombace"*

#### © GRAFILL S.r.l.

Via Principe di Palagonia 87/91 – 90145 Palermo Telefono 091/6823069 – Fax 091/6823313 Internet http://www.grafill.it – E-Mail grafill@grafill.it

Finito di stampare nel mese di gennaio 2008 presso Officine Tipografiche Aiello & Provenzano S.r.l. Via del Cavaliere, 93 – 90011 Bagheria (PA)

Tutti i diritti di traduzione, di memorizzazione elettronica e di riproduzione sono riservati. Nessuna parte di questa pubblicazione può essere riprodotta in alcuna forma, compresi i microfilm e le copie fotostatiche, né memorizzata tramite alcun mezzo, senza il permesso scritto dell'Editore. Ogni riproduzione non autorizzata sarà perseguita a norma di legge. Nomi e marchi citati sono generalmente depositati o registrati dalle rispettive case produttrici.

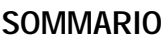

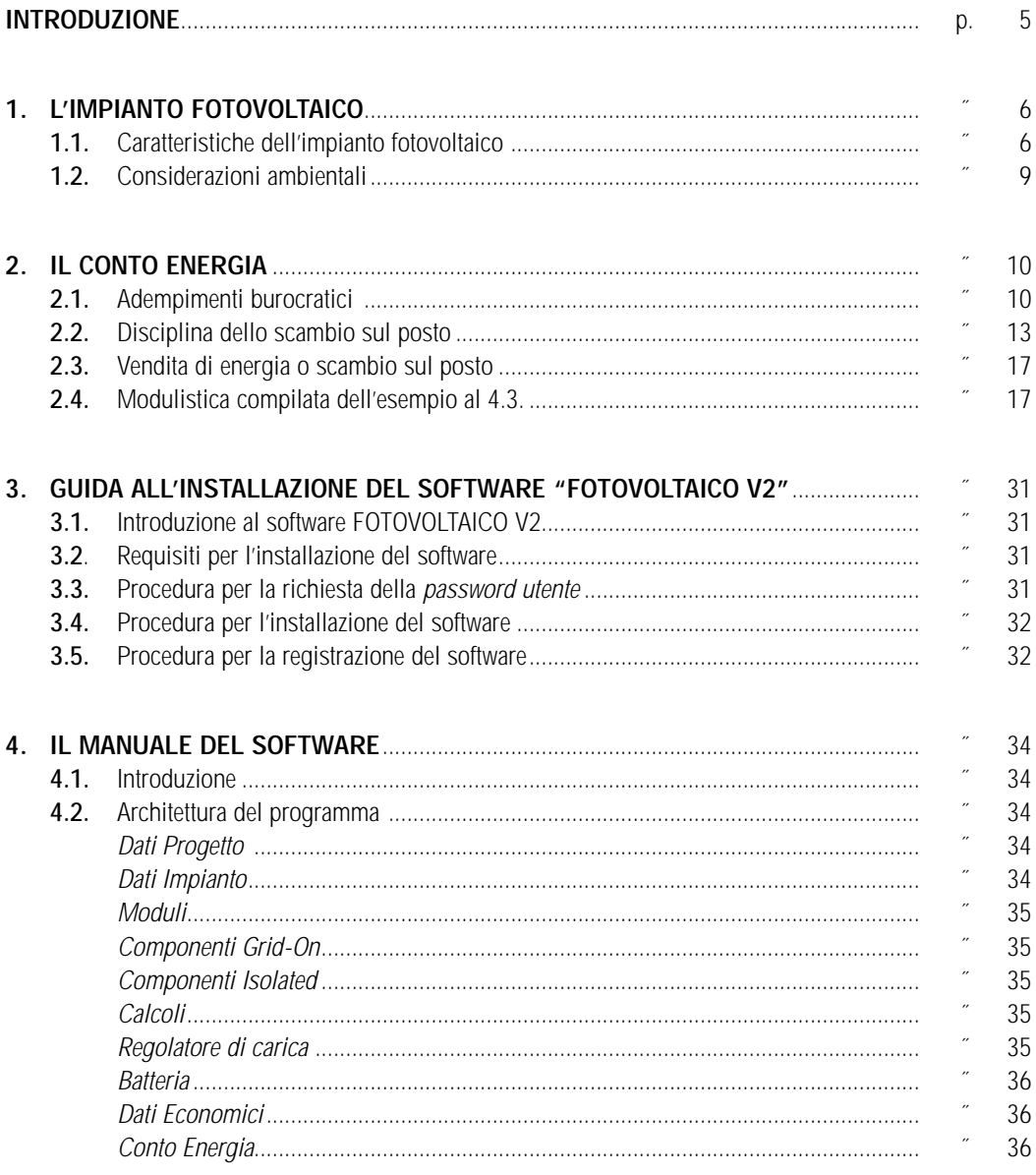

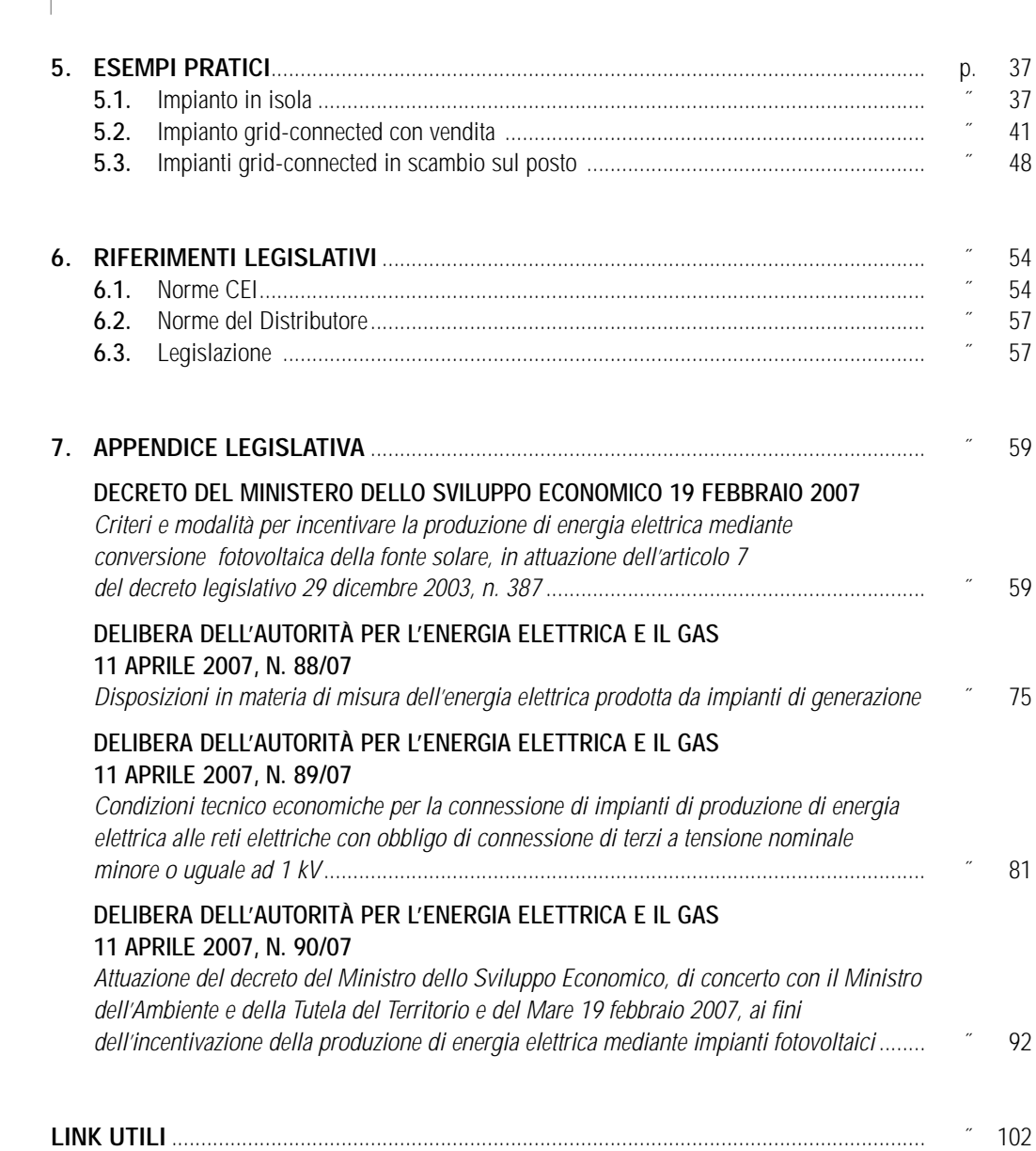

Software  $\Box$ 

 $\Box$ 

#### **INTRODUZIONE**

Il presente testo costituisce un utile riferimento per tutti i progettisti, tecnici e installatori del settore Fotovoltaico.

Il lettore è quidato passo passo nella progettazione di impianti fotovoltaici Grid On e Isolated secondo gli attuali standard tecnici e normativi, coadiuvato da un supporto software di facile utilizzo: FOTOVOLTAICO V2.

Nel primo capitolo si introducono i concetti e componenti base degli impianti fotovoltaici, il secondo capitolo tratta in maniera approfondita il Conto Energia, descrivendone normativa, adempimenti, e modulistica necessaria per ottenere il finanziamento, guidando il lettore in tutto l'iter di presentazione della domanda.

Il terzo e quarto capitolo illustrano il software di supporto alla progettazione: FOTOVOLTAICO V2. La versione allegata al testo è un'edizione limitata ma completamente funzionante del software FOTOVOLTAICO V2. Il database dei componenti contiene alcune delle più importanti case costruttrici mentre i dati climatici coprono più di 1600 comuni.

Il software consente la compilazione di una Relazione Tecnica liberamente modificabile ed i principali allegati in formato elettronico utili per la presentazione delle domande per l'accesso ai finanziamenti.

Inoltre è presente il modulo Conto Energia, grazie al quale è possibile effettuare verifiche d'impianto e valutazioni economiche ai sensi del decreto del Ministero dello sviluppo economico 19 febbraio 2007 (Conto Energia).

Il quinto capitolo contiene tre esempi di progettazione dettagliati: un impianto in isola, uno grid-connected in scambio sul posto ed uno configurato per la vendita.

Nell'ultima parte del libro sono racchiusi i riferimenti normativi e legislativi, con i testi completi delle norme principali, in modo da facilitare la ricerca e la consultazione in ogni momento.

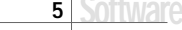

#### Capitolo 1 **L'IMPIANTO FOTOVOLTAICO**

#### - **1.1. Caratteristiche dell'impianto fotovoltaico**

La cella è l'elemento base che compone il pannello fotovoltaico; si tratta di un dispositivo allo stato solido in grado di convertire l'energia solare in energia elettrica, con un rendimento compreso tra il 10 e 15%, per i materiali attualmente in commercio.

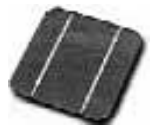

Cella fotovoltaica

Una cella fotovoltaica è un diodo a semiconduttore con opportune caratteristiche geometriche, polarizzato direttamente da una tensione. Solitamente, le celle fotovoltaiche vengono assemblate ed incapsulate a gruppi in unico contenitore ermetico, in modo da formare i cosiddetti moduli fotovoltaici. In ogni modulo le celle sono collegate in serie, una configurazione che permette di controllare la tensione ai morsetti del modulo. I moduli vengono collegati in serie o parallelo, a seconda delle applicazioni e della apparecchiature di conversione collegate e costituiscono così le cosiddette stringhe. Per una corretta installazione dell'impianto fotovoltaico, ogni modulo deve essere corredato del diodo di bypass, ogni stringa deve essere sezionabile e provvista del diodo di blocco ed il quadro di parallelo delle stringhe dovrebbe contenere idonee protezioni dalle sovratensioni.

Anche il quadro in corrente alternata dovrebbe contenere le protezioni dalle sovratensioni, oltre alle protezioni di interfaccia come da Norme DV e DK dell'ENEL.

Particolare attenzione deve essere posta nella progettazione e realizzazione dei quadri elettrici, in riferimento alle caratteristiche e condizioni ambientali in cui l'impianto fotovoltaico è posto.

In riferimento al tipo di sistema elettrico, è possibile configurare il sistema fotovoltaico con il TT, TN, ma dai riscontri pratici il più idoneo sembrerebbe l'IT.

In commercio esistono diversi tipi di pannelli realizzati con diverse tecniche, le loro caratteristiche vengono riferite a condizione di NOCT Nominal Operating Cell Temperature, ovvero:

 $-$  | = 800 W/m<sup>2</sup>;

 $-$  T = 20 °C;

 $- v = 1$  m/s

misurate a circuito aperto.

I pannelli fotovoltaici, non avendo nessuna parte in movimento, dovrebbero teoricamente avere vita infinita, ma in realtà i moduli oggi disponibili sul mercato, hanno un vita che non supera quasi mai i 20- 30 anni.

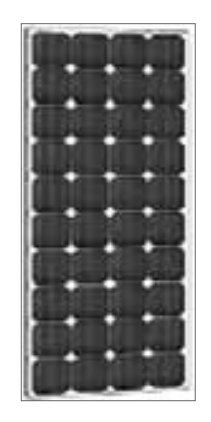

Pannello fotovoltaico

Di norma, essendo i moduli l'elemento base nella progettazione degli impianti fotovoltaici, le case costruttrici ne mettono disposizione i dati tecnici rilevati in condizione di NOCT. È ovvio, che da una buona interpretazione di tali dati dipende l'esito del dimensionamento di un impianto fotovoltaico.

In fine, i singoli moduli, per formare il campo fotovoltaico, vengono collegati in serie e/o in parallelo, a secondo dei valori di tensione e corrente richiesti dall'utente, si così la formazione delle stringhe. Inoltre, a seconda delle condizioni di contorno, l'impianto può essere configurato per alimentare esclusivamente il carico, in questo caso l'impianto viene denominato stand-alone, oppure può riversare l'energia prodotta nella rete elettrica, in tal caso l'impianto viene denominato grid-connected.

La potenza elettrica richiesta determina poi il numero di stringhe da collegare in parallelo per realizzare finalmente un generatore fotovoltaico. Il trasferimento dell'energia dal sistema fotovoltaico all'utenza avviene attraverso ulteriori dispositivi, necessari per trasformare ed adattare la corrente continua prodotta dai moduli alle esigenze dell'utenza finale. Il complesso di tali dispositivi prende il nome di BOS (Balance of System). Un componente essenziale del BOS, se le utenze devono essere alimentate in corrente alternata, è l'inverter, dispositivo che converte la corrente continua in uscita dal generatore FV in corrente alternata.

Affinché i moduli fotovoltaici ottengano le certificazioni necessarie per la commercializzazione nella Comunità Europea, devono essere sottoposti ad una serie di prove di laboratorio:

- esame visivo;
- resistenza dei cavi del modulo alla trazione;
- resistenza alla flessione;
- resistenza dell'isolamento elettrico del modulo;
- misura delle caratteristiche elettriche nelle condizione nominale di temperatura;
- resistenza ai cicli di temperatura ed all'umidità;
- resistenza meccanica all'azione della grandine;
- resistenza ai raggi ultravioletti;
- resistenza alla salinità.

I moduli fotovoltaici vengono generalmente collegati tra di loro tramite connettori di tipo J-box.

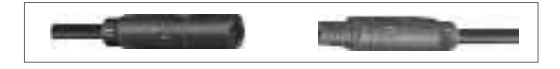

Il gruppo di conversione deve essere idoneo al trasferimento della potenza dal generatore fotovoltaico alla rete, in conformità ai requisiti normativi tecnici e di sicurezza applicabili. I valori della tensione e della corrente di ingresso del gruppo di conversione devono essere compatibili con quelli del generatore fotovoltaico, mentre i valori della tensione e della frequenza in uscita devono essere compatibili con quelli della rete alla quale è connesso l'impianto.

Il gruppo di conversione dovrebbe, preferibilmente, essere basato su inverter a commutazione forzata, con tecnica PWM, deve essere privo di clock e/o riferimenti interni e deve essere in grado di operare in modo completamente automatico e di inseguire il punto di massima potenza (MPPT) del generatore fotovoltaico.

Soluzioni tecniche diverse da quelle suggerite (sia per la gestione del generatore fotovoltaico che per il gruppo di conversione) sono adottabili, purché nel rispetto delle norme vigenti. Il dispositivo di interfaccia, sul quale agiscono le protezioni, così come previste dalla norma CEI 11-20, sarà di norma integrato nel gruppo di conversione (si vedano, inoltre, dettagliate indicazioni fornite dall'ente distributore di zona). Dette protezioni, comunque, devono essere corredate di una certificazione di tipo, emessa da un organismo accreditato.

Il collegamento del gruppo di conversione alla rete elettrica deve essere effettuato a valle del dispositivo generale della rete di utente. L'impianto, inoltre, deve essere dotato di un'apparecchiatura che visualizzi la quantità di energia prodotta dall'impianto e le rispettive ore di funzionamento.

Ai fini della sicurezza, se la rete di utente o parte di essa è ritenuta non idonea a sopportare la maggiore intensità di corrente disponibile (dovuta al contributo dell'impianto fotovoltaico), la rete stessa o la sua parte dovrà essere opportunamente protetta. Inoltre, prima di inoltrare qualsiasi pratica di connessione e/o finanziamento, occorre prima di tutto comunicare all'Ente Distributore, la volontà di realizzare e collegare un impianto fotovoltaico con determinate caratteristiche di potenza.

Un impianto fotovoltaico da 1 kWp (1 chilowatt di picco) composto da moduli in silicio cristallino, occupa mediamente una superficie di circa 10 m2, producendo a seconda delle zone della nostra penisola:

- $-$  Nord Italia 1300 kW;
- Centro Italia 1500 kW;
- Sud Italia 1700 kW.

Questi sono i valori che solitamente si trovano tabellati sui siti internet o sulle riviste di settore, ma occorre puntualizzare alcuni aspetti: il valore di 10 m<sup>2</sup> è riferito alla superficie lorda dei moduli e quindi può essere un dato alquanto significativo se si sta facendo un dimensionamento di massima degli ingombri, non avendo ancora scelto la ditta o il modello specifico e si prevede l'installazione su superfici inclinate, ad esempio un tetto a falda; se invece il posizionamento della stringa avverrà su superficie orizzontale, ovvero un tetto piano o sul terreno, occorre effettuare lo studio della proiezione delle ombre prodotte dai moduli stessi, pertanto, in generale la superficie da considerare andrebbe incrementata di circa il 50%.

I valori di producibilità annuale su enunciati sono valori medi, che non tengono conto della latitudine, della radiazione nella specifica zona di progetto, delle condizioni di albedo, avvero del tipo di materiale che circonda l'impianto fotovoltaico, di condizioni di cablaggio e del BOS.

Il silicio ha un valore di decadenza del rendimento durante la sua vita utile che varia molto a seconda della ditta costruttrice.

I moduli hanno una vita utile compresa tra i venti ed i trenta anni, ma i componenti elettronici solitamente non superano i quindici anni. Per quanto riguarda le batterie invece, le classiche ermetiche o in gel durano mediamente 7-8 anni, mentre quelle cosiddette tubolari arrivano anche ai 12-14 anni.

#### $\mathbf{r}$ **1.2. Considerazioni ambientali**

I vantaggi dei sistemi fotovoltaici sono la modularità, le esigenze di manutenzione ridotte (dovute all'assenza di parti in movimento), la semplicità d'utilizzo e, soprattutto, un impatto ambientale estremamente basso. In particolare, durante la fase di esercizio, l'unico vero impatto ambientale è rappresentato dall'occupazione di superficie. Tali caratteristiche rendono la tecnologia fotovoltaica particolarmente adatta all'integrazione negli edifici in ambiente urbano. Esistono oggi numerose applicazioni ad esempio:

- pensiline fotovoltaiche;
- attuatori di rumore stradali;
- gli apparecchi d'illuminazione a batterie;
- i sistemi di pompaggio in isolati;
- gli oggetti pubblicitari;
- le schermature solari:
- protezione catodica per gasdotti, oleodotti, acquedotti;
- stazioni di telecomunicazione e ripetizione di segnali radiofonici e televisivi.

I benefici ambientali ottenibili dall'adozione di sistemi fotovoltaici sono proporzionali alla quantità di energia prodotta, supponendo che questa vada a sostituire dell'energia altrimenti fornita da fonti tradizionali quali, il petrolio, i gas combustibili e gli oli pesanti.

Per comprendere il beneficio dell'applicazione della tecnologia fotovoltaica, basti pensare che, per produrre un chilowattora elettrico vengono bruciati mediamente l'equivalente di 2,56 kWh sotto forma di combustibili fossili e di conseguenza emessi nell'aria circa 0,53 kg di anidride carbonica (fattore di emissione del mix elettrico italiano alla distribuzione). Si può dire quindi che ogni kWh prodotto dal sistema fotovoltaico evita l'emissione di 0,53 kg di anidride carbonica.